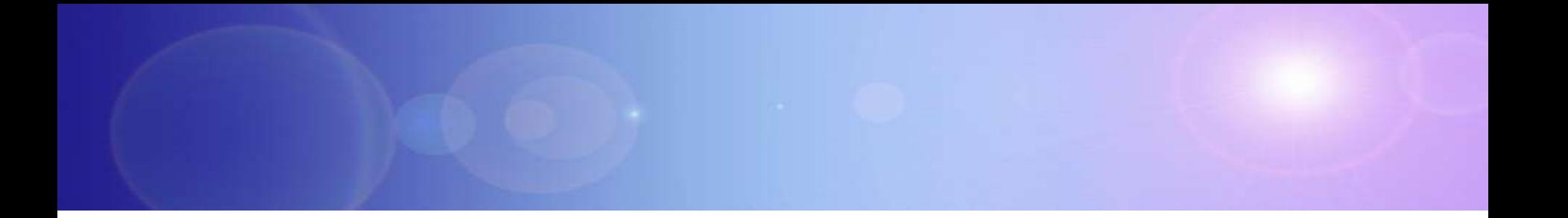

# **Reducing Costs On The Desktop**

# **Trademarks and Disclaimers**

© Copyright International Business Machines Corporation 1994-2009. All rights reserved.

References in this document to IBM products or services do not imply that IBM intends to make them available in every country.

The follow ing terms are trademarks or registered trademarks of International Business Machines Corporation in the United States, other countries, or both:

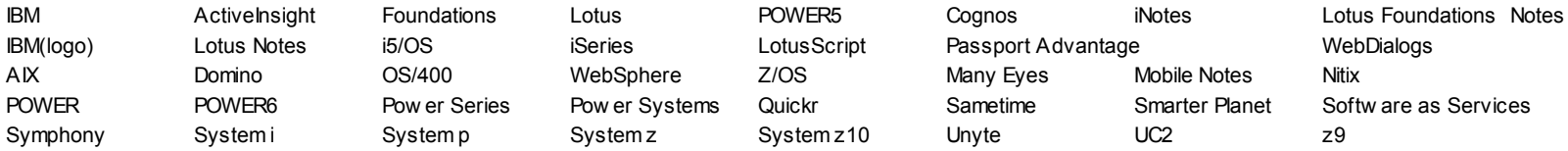

Linux is a trademark of Linus Torvalds in the United States, other countries, or both.

Solaris, Java, J2EE, JavaScript, and all Java-based trademarks are trademarks of Sun Microsystems, Inc. in the United States, other countries, or both.

Microsoft, the Microsoft logo, Active Directory, InfoPath, Office logo, Outlook, .NET logo, Pow erPoint, SharePoint, Visual Basic, Visual Studio, Window s, Window s Mobile, Window s NT,

Window s Server, and the Window s logo are either trademarks or registered trademarks of Microsoft Corporation in the United States, other countries, or both.

Intel is a registered trademark of Intel Corporation in the United States, other countries, or both.

PeopleSoft is a trademark of PeopleSoft, Inc. in the United States, other countries, or both.

Mozilla is a trademark of Netscape Communications Corporation in the United States, other countries, or both.

Other company, product and service names may be trademarks or service marks of others.

This information is provided "as is" w ithout w arranty of any kind, express or implied, and is based on IBM's current product plans and strategy, w hich are subject to change by IBM w ithout notice. IBM shall not be responsible for any damages arising out of the use of, or otherw ise related to, this document. Nothing contained in this document is intended to, nor shall have the effect of, creating any w arranties or representations from IBM (or its suppliers or licensors), or altering the terms and conditions of the applicable license agreement governing the use of IBM softw are.

All customer examples described are presented as illustrations of how those customers have used IBM products and the results they may have achieved. Actual environmental costs and performance characteristics may vary by customer.

Information in this presentation concerning non-IBM products w as obtained from a supplier of these products, published announcement material, or other publicly available sources and does not constitute an endorsement of such products by IBM. Sources for non-IBM list prices and performance numbers are taken from publicly available information, including vendor announcements and vendor w orldw ide homepages. IBM has not tested these products and cannot confirm the accuracy of performance, capability, or any other claims related to non-IBM products. Questions on the capability of non-IBM products should be addressed to the supplier of those products.

All statements regarding IBM future direction and intent are subject to change or w ithdraw al w ithout notice, and represent goals and objectives only. Contact your local IBM office or IBM authorized reseller for the full text of the specific Statement of Direction.

Some information in this presentation addresses anticipated future capabilities. Such information is not intended as a definitive statement of a commitment to specific levels of performance, function or delivery schedules w ith respect to any future products. Such commitments are only made in IBM product announcements. The information is presented here to communicate IBM's current investment and development activities as a good faith effort to help w ith our customers' future planning.

Performance is based on measurements and projections using standard IBM benchmarks in a controlled environment. The actual throughput or performance that any user w ill experience w ill vary depending upon considerations such as the amount of multiprogramming in the user's job stream, the I/O configuration, the storage configuration, and the w orkload processed. Therefore, no assurance can be given that an individual user w ill achieve throughput or performance improvements equivalent to the ratios stated here.

Note to U.S. Government Users - Documentation related to restricted rights-Use, duplication, or disclosure is subject to restrictions set forth in GSA ADP Schedule Contract and IBM Corp.

#### 01 - Introduction 2

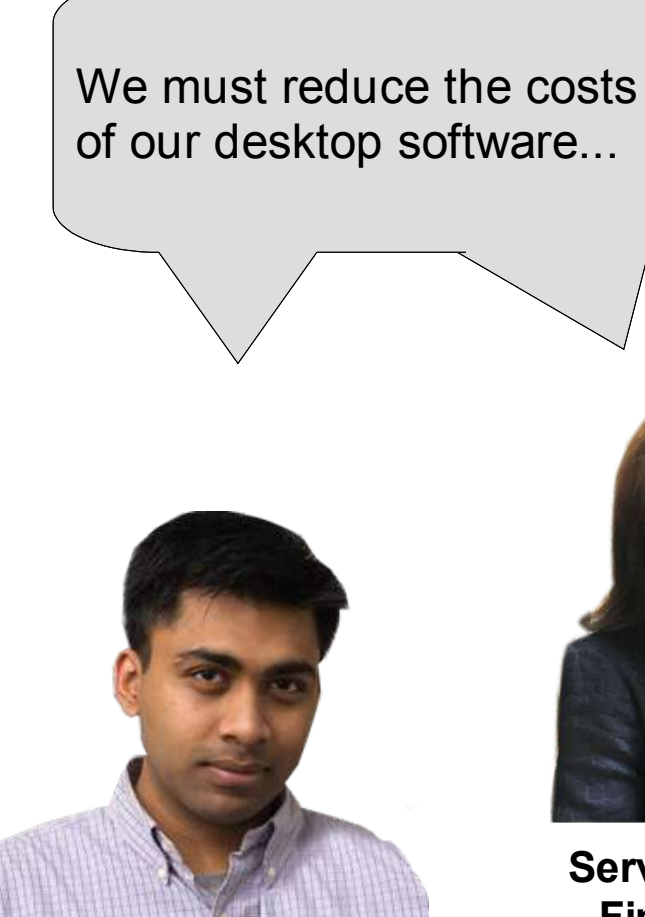

**Startup Loans CEO IBM** 

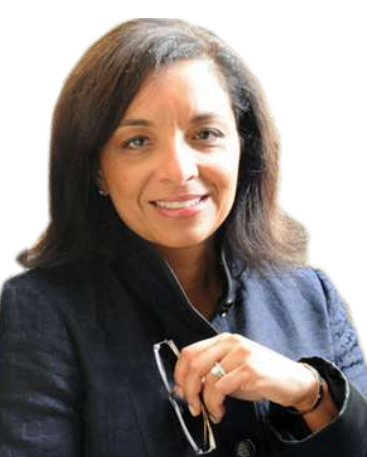

**Service Oriented Finance CEO**

We can save you both a lot of money with *free* solutions from IBM Lotus...

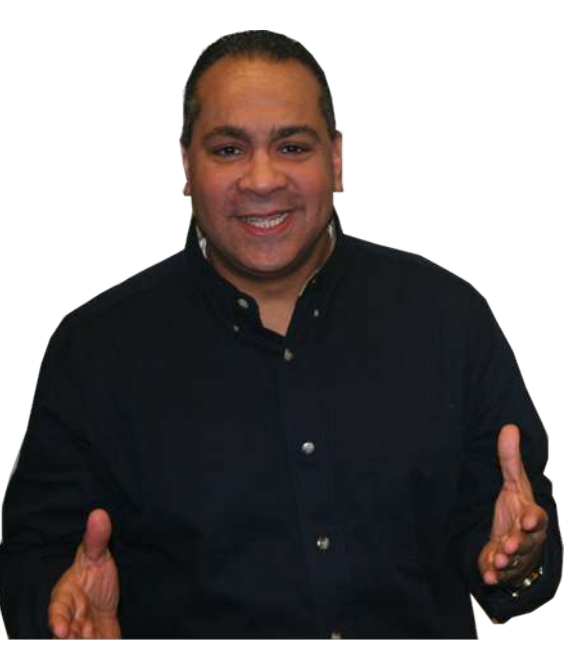

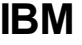

#### **Businesses Of All Sizes Are Looking To Reduce Desktop Costs**

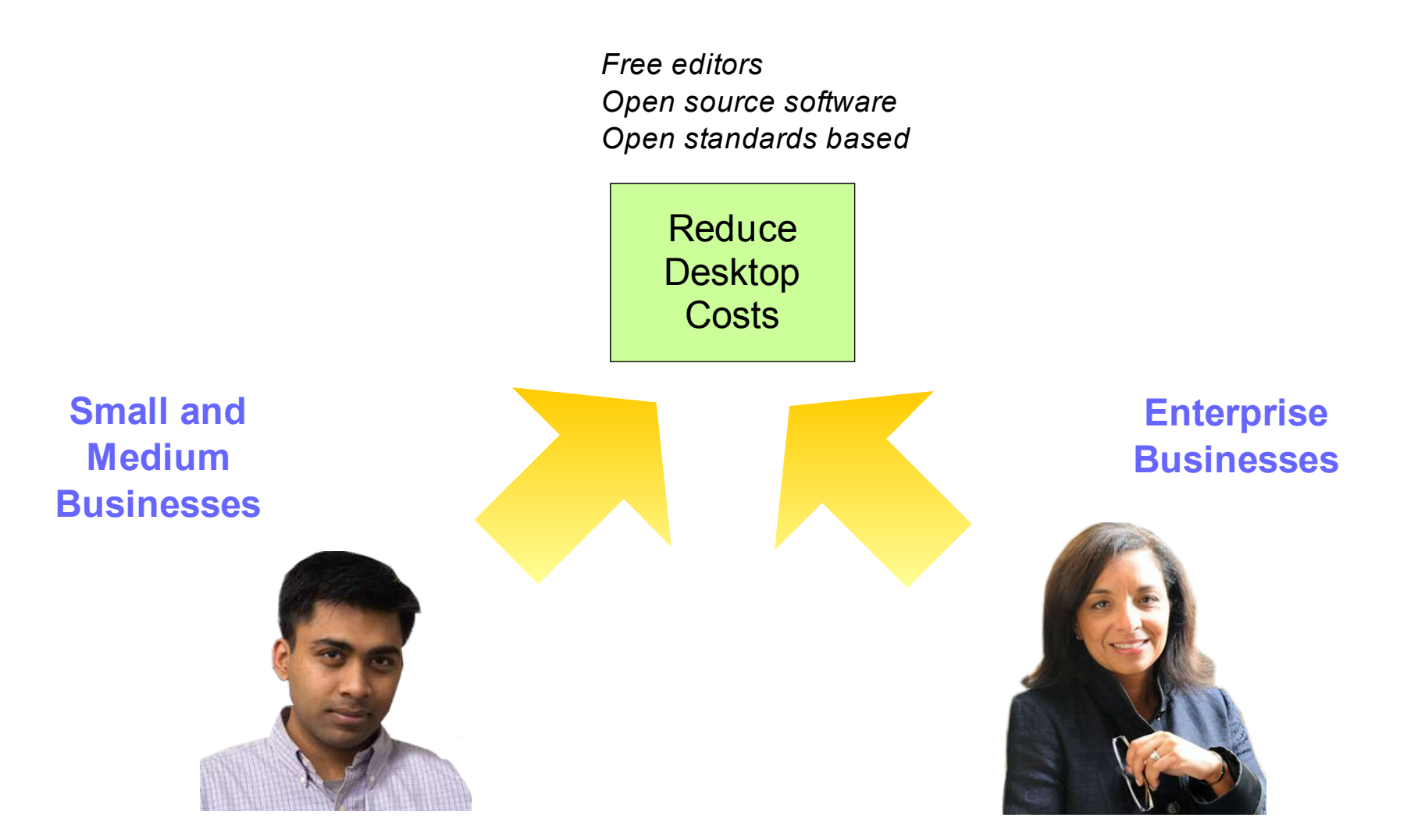

# **Microsoft Office Costs Continue To Go Up**

- Ongoing software support costs for Microsoft Office make up almost  $75%$  of total cost of ownership<sup>1</sup>
- Gartner Research<sup>2</sup>: Upgrading to Office 2007 costs from \$900 to \$1500 per user

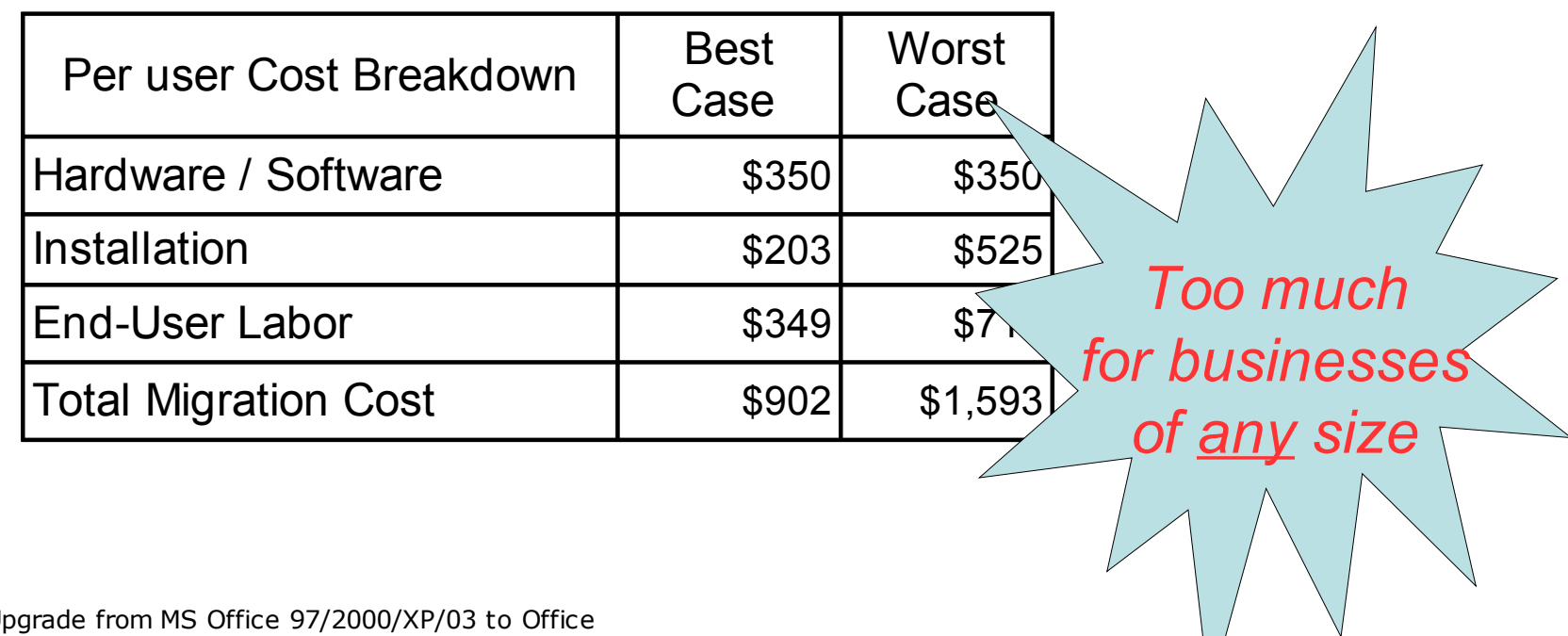

<sup>1</sup> Source: IBM <sup>2</sup> Cost Model – Upgrade from MS Office 97/2000/XP/03 to Office 2007 (2500 users). Source: Michael A. Silver, Toolkit: The Cost to

Migrate to Office 2007, Gartner ID Number: G00149271, August 17, 2007.

04 - Reducing Desktop Costs 5

# **Lotus Symphony Offers All Businesses A** *Free* **Alternative To Microsoft Office**

- Three editors packaged as one application
	- Stand alone or included in Lotus Notes
- Natively supports OpenDocument Format (ODF) standard
	- Reads/writes Office Formats (97, 2000, XP, 2003, 2007)
- Supports Windows, Linux or Mac
- Includes most common editing features to satisfy majority of business users
- Over 4 million downloads since launch in Sept. 2007

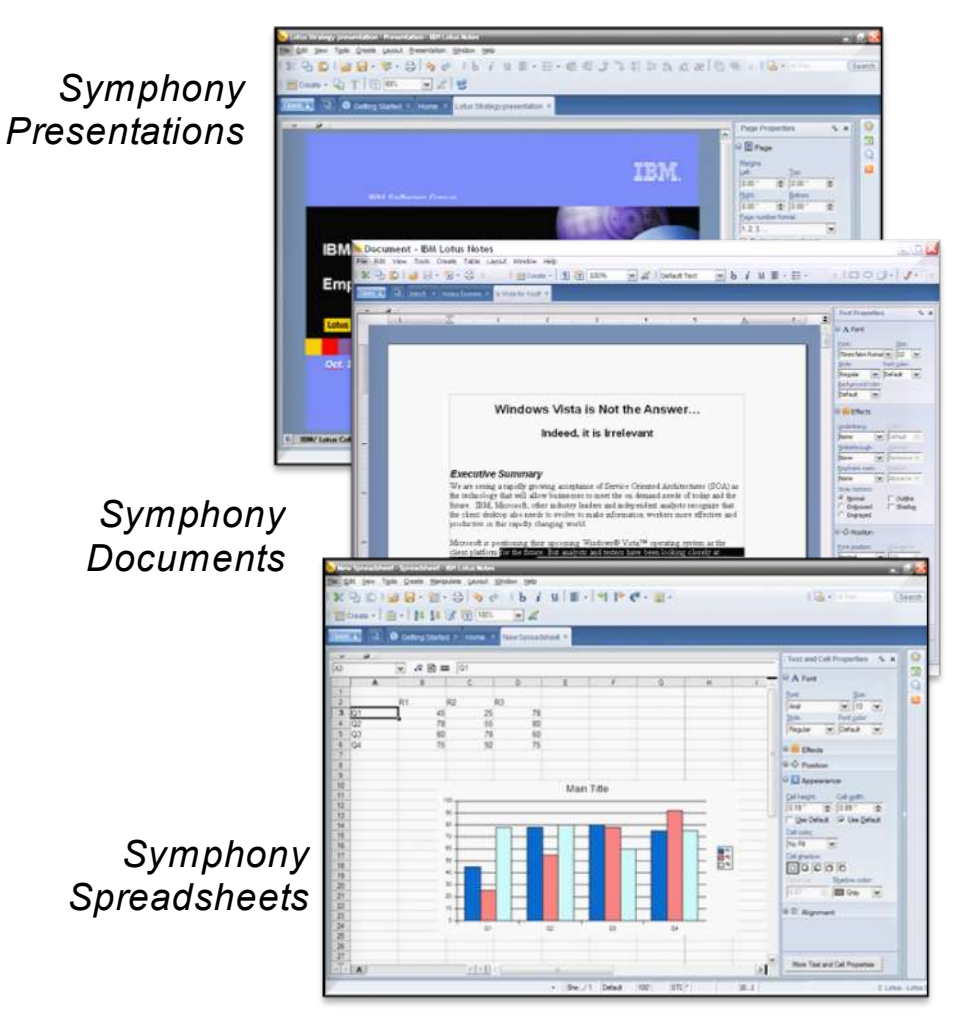

#### *Download and try it today! <http://symphony.lotus.com/>*

#### **Lotus Symphony Provides Most Common Editing Features For Majority Of Users**

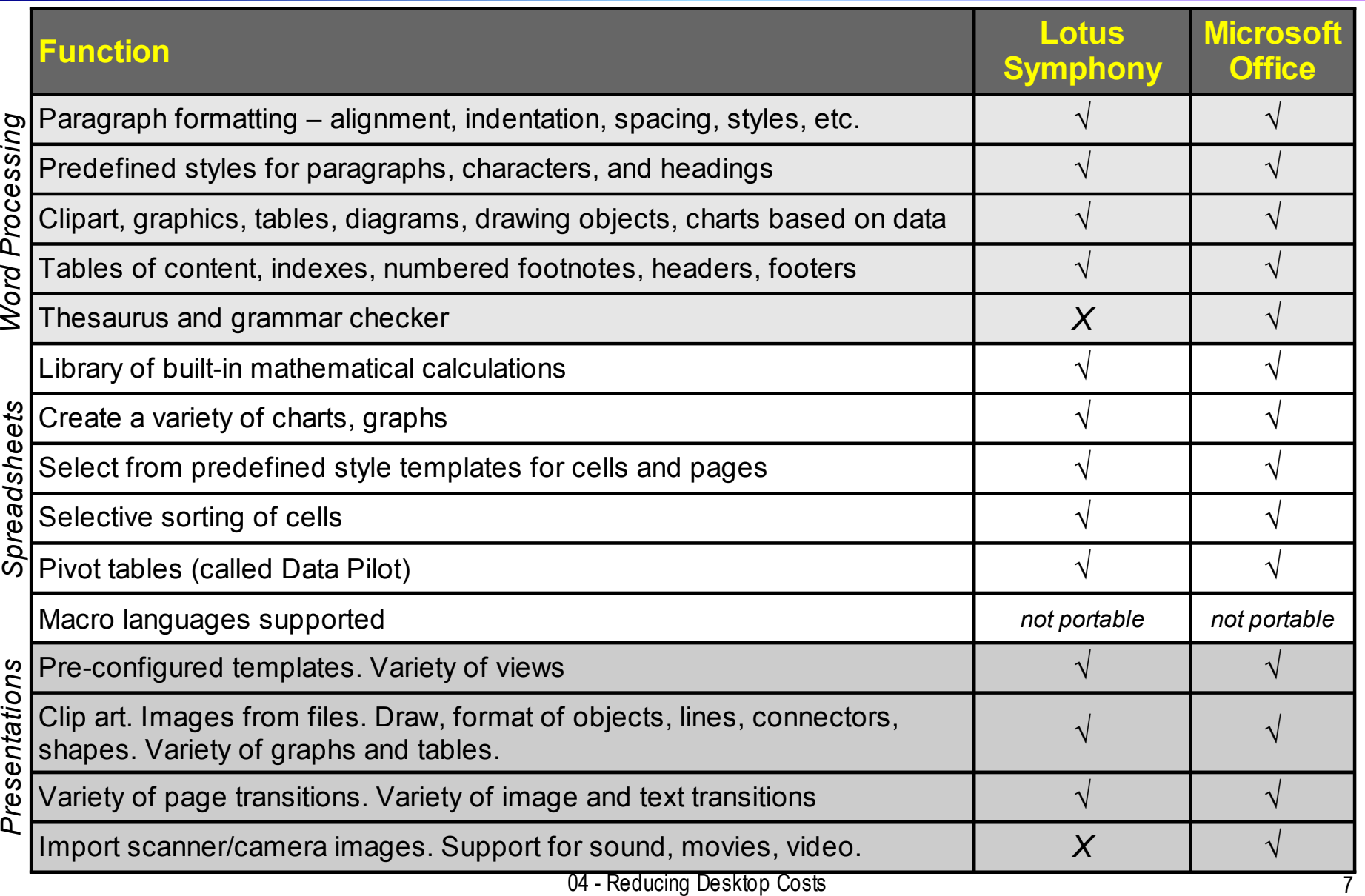

# **DEMO: Authoring Documents With Lotus Symphony**

- Create and edit word processing document
- Save as .DOC format and open in Office Word

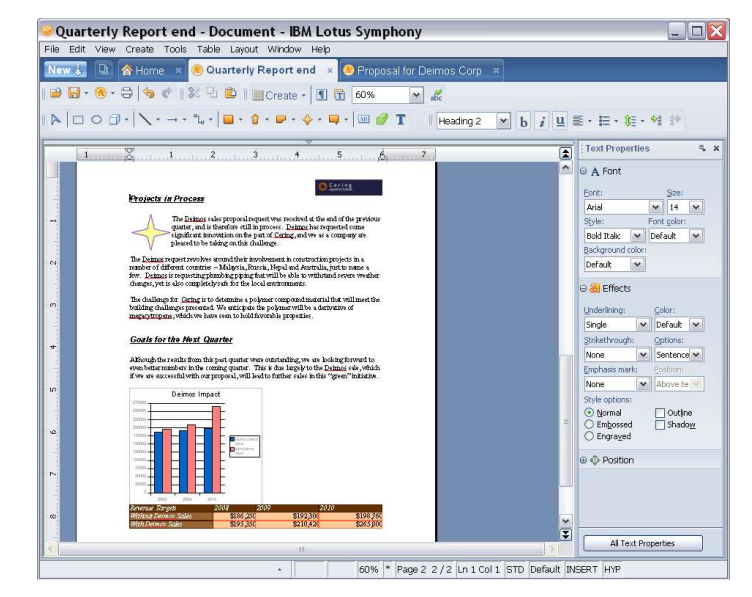

*Symphony Documents*

#### **DEMO: Authoring Spreadsheets With Lotus Symphony**

- Create and edit spreadsheet document
- Save as .XLS format and open in Office Excel

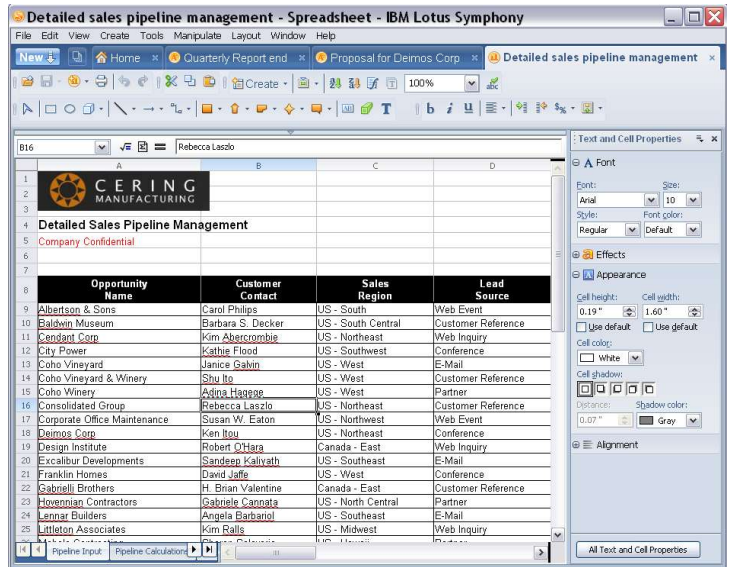

*Symphony Spreadsheets*

# **OpenDocument Format (ODF) Is Strong And Gaining Momentum**

- Lotus Symphony, OpenOffice, Sun and Google support ODF
	- Microsoft support is incomplete
- ODF Alliance formed to promote and advance the use of ODF
	- ▶ Includes several hundred public and private companies, educational institutions and government agencies
- Increasingly, governments worldwide are mandating its use
	- ▶ NATO mandates ODF use by all member countries (Belgium, Bulgaria, Canada, the Czech Republic, Denmark, Estonia, France, Germany, Greece, Hungary, Iceland, Italy, Latvia, Lithuania, Luxembourg, the Netherlands, Norway, Portugal, Poland, Romania, Slovakia, Slovenia, Spain, Turkey, the UK, and the USA)
	- ▶ Other countries evaluating use include: Singapore, South Africa, China, India, Japan, Malaysia, Croatia, Finland, Russia, Switzerland, Sweden, Argentina, Brazil, Uruguay, Venezuela, Australia
	- **Provincial, state and municipal governments worldwide are also considering** endorsement

# **Use Symphony To Read And Write Office Documents As Well As ODF Documents**

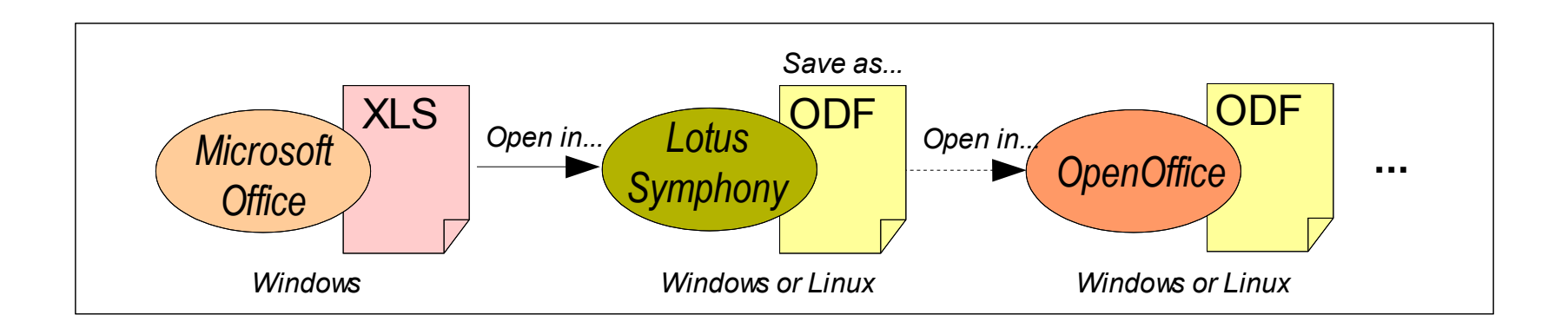

- Office files easily opened into Lotus Symphony...
- Converted to ODF format with Symphony Save As...
- ODF files seamlessly edited with other ODF applications (e.g., OpenOffice)
- All files retain full fidelity, no access errors...

#### **Small And Large Businesses Can Further Reduce Costs By Using Linux Workstations**

- All Lotus client collaboration software (including Notes and Symphony) supports Linux workstations
	- ▶ Red Hat, SuSE, Ubuntu
- **Linux is a lower cost alternative to Windows** 
	- Example:

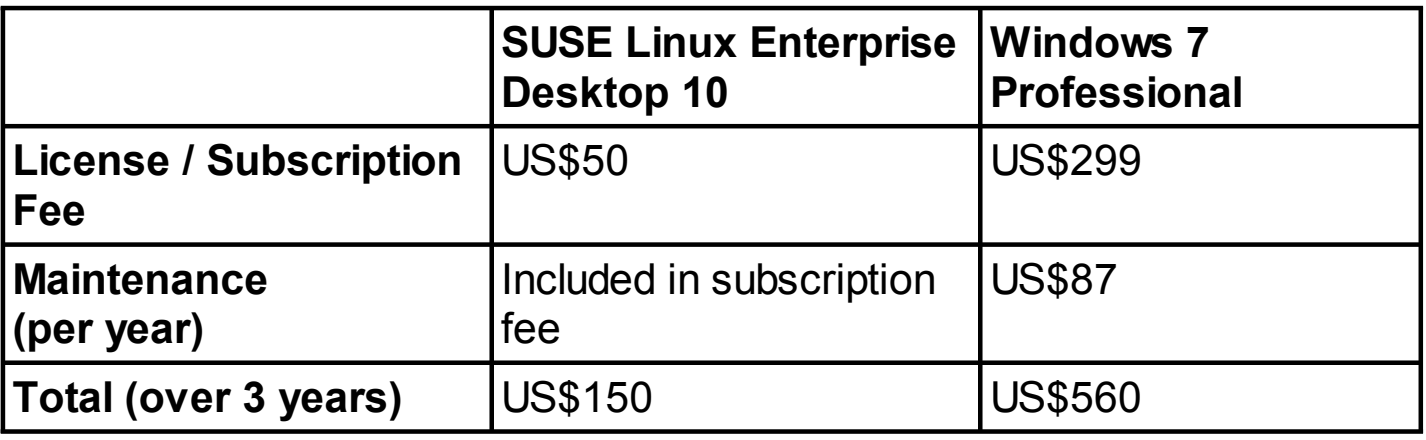

#### **Linux Desktops Can Support A Full Range Of Windows Applications**

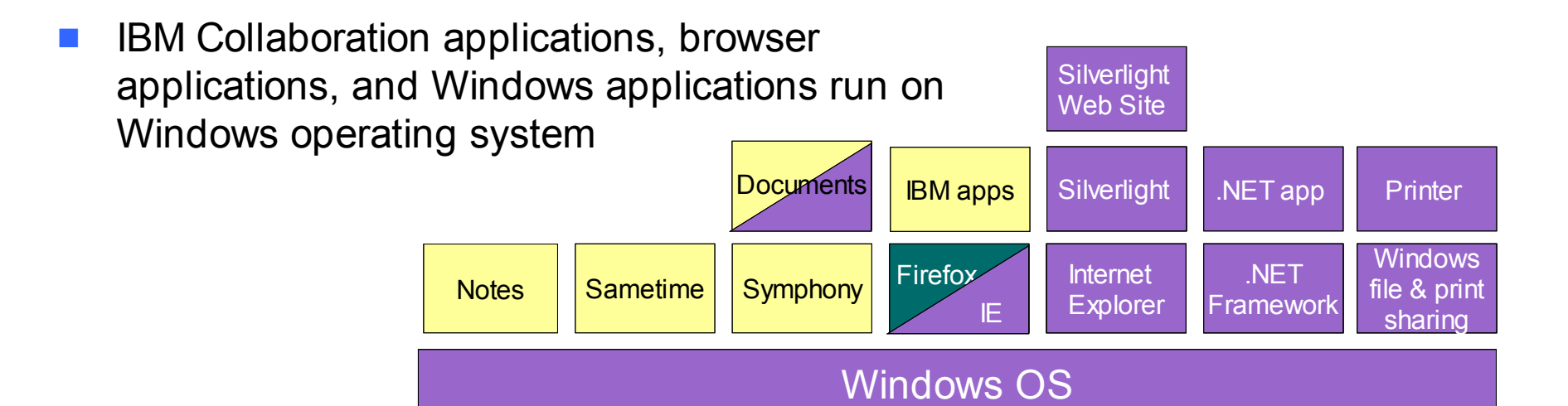

**Moonlight** IBM apps .NET app Printer **Silverlight** Web Site **Documents**  Using 3rd party services for Windows applications, all desktop applications can also run on Linux OS

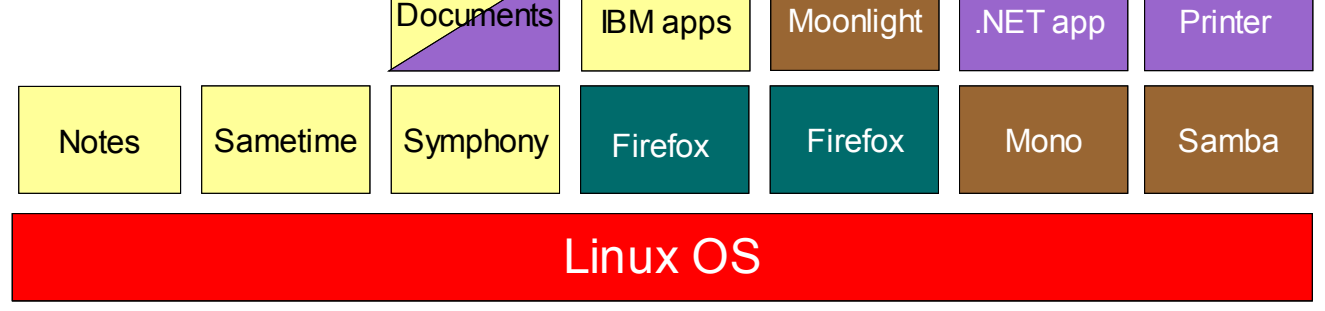

#### **DEMO: Business Applications Running On Ubuntu Linux desktop**

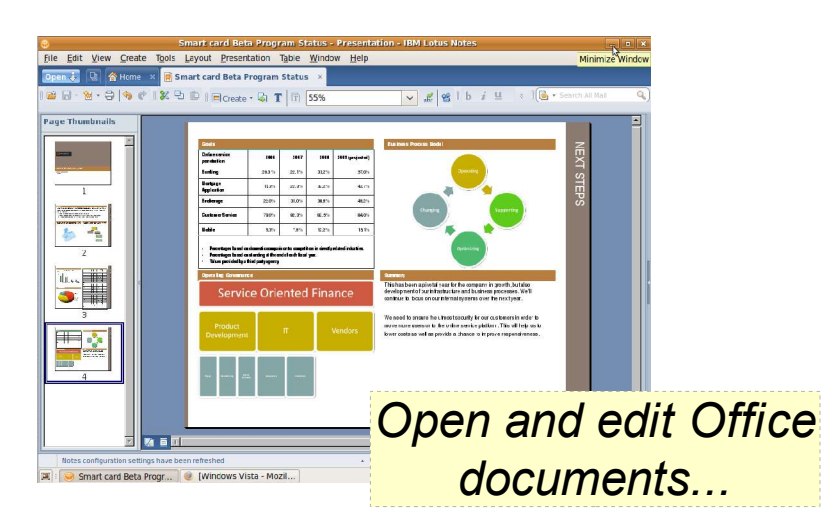

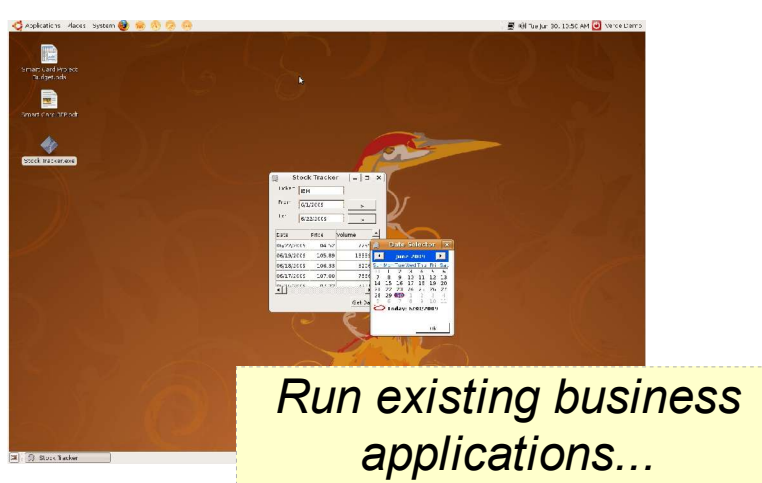

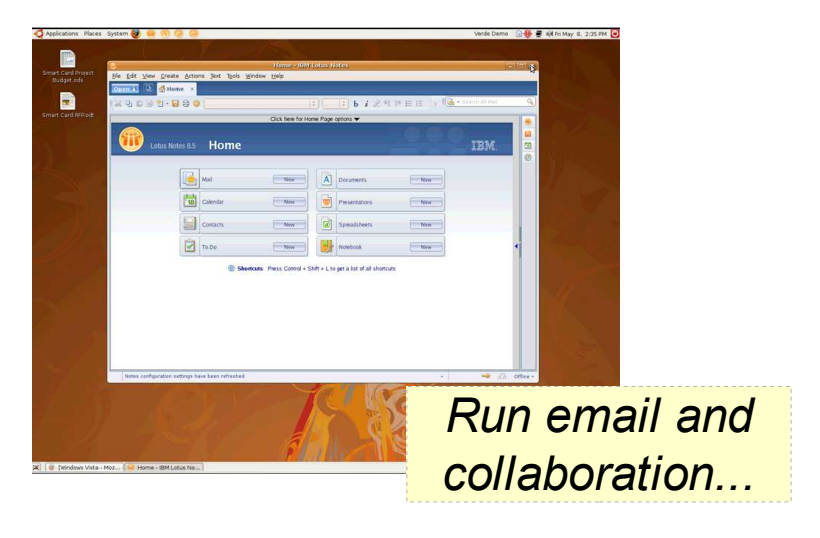

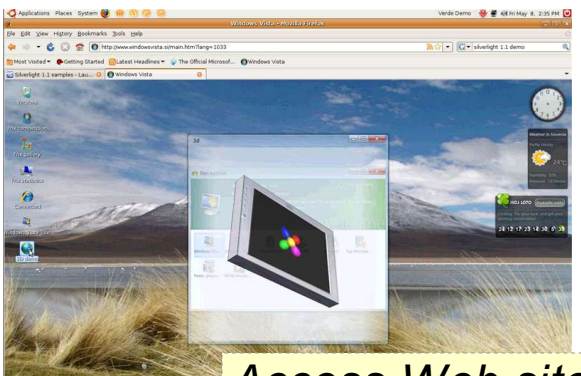

*Access Web sites (including Silverlight sites)...*

*... All from a Linux Desktop!*

04 - Reducing Desktop Costs 14

#### **Small And Medium Businesses Realize Additional Savings With Symphony And Linux**

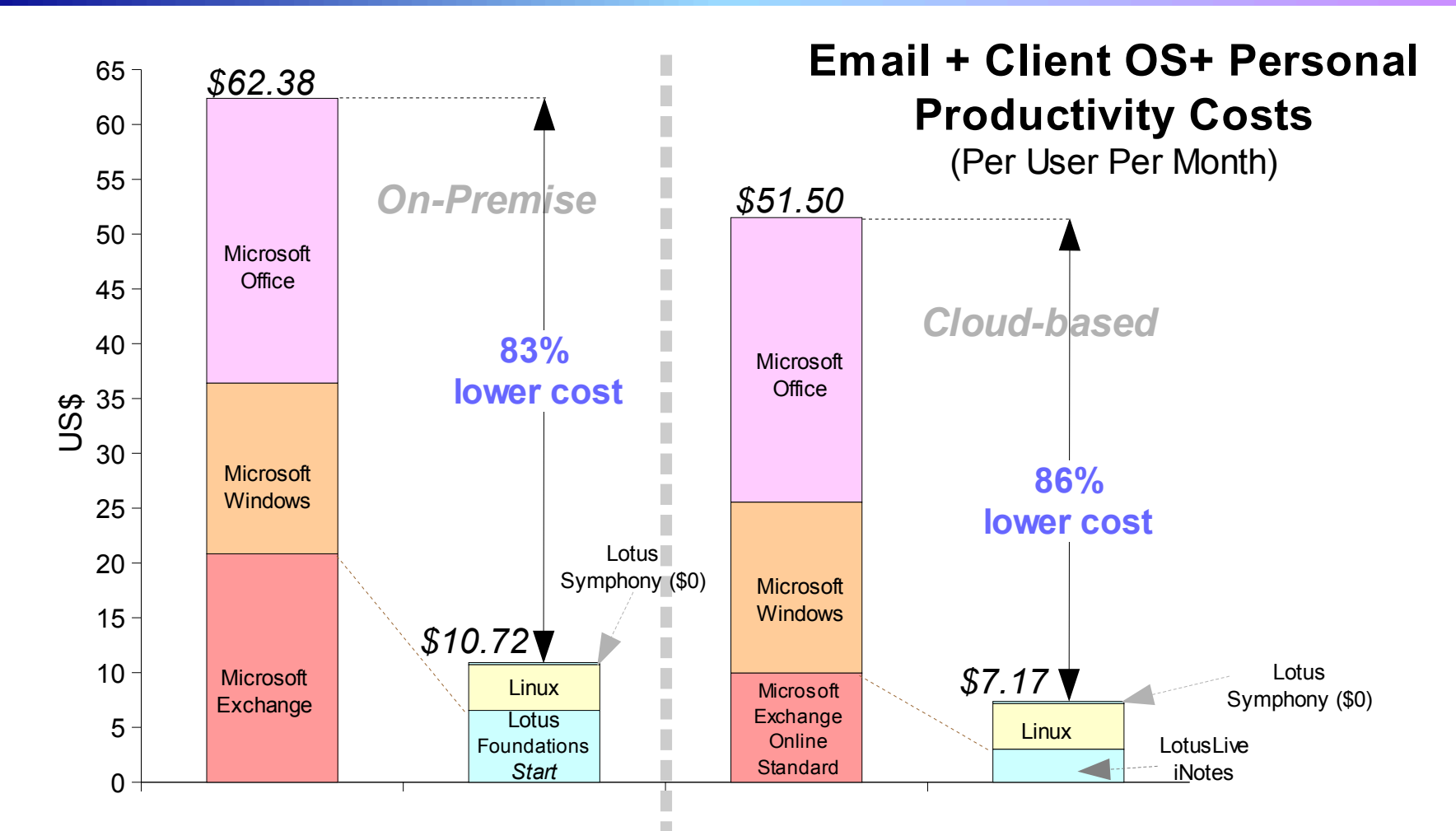

04 - Reducing Desktop Costs 15 Source: IBM, Microsoft, Ferris Research. Cost for average typical email derived from Ferris Research report 02/14/2008. Assumes100 users base and averaged over 3 years. Cost of Lotus Foundations include hardware, server software and user software. Assume Office Small Business version, Windows 7 Professional version. Assumes SUSE Linux Enterprise Desktop 10

#### **Large Businesses Can Also Realize Significant Savings With Symphony And Linux**

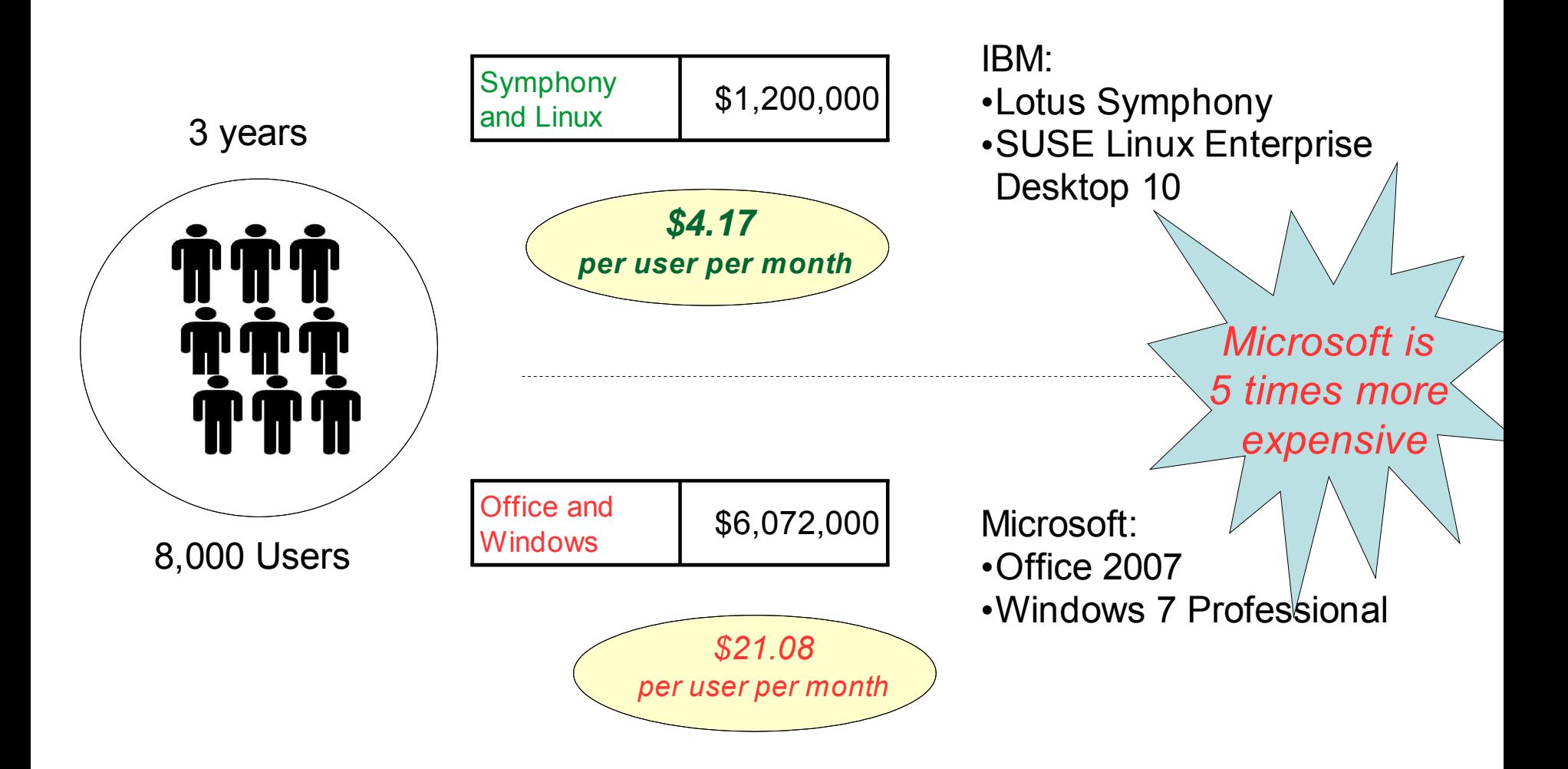

#### **Summary – Reducing Costs On The Desktop**

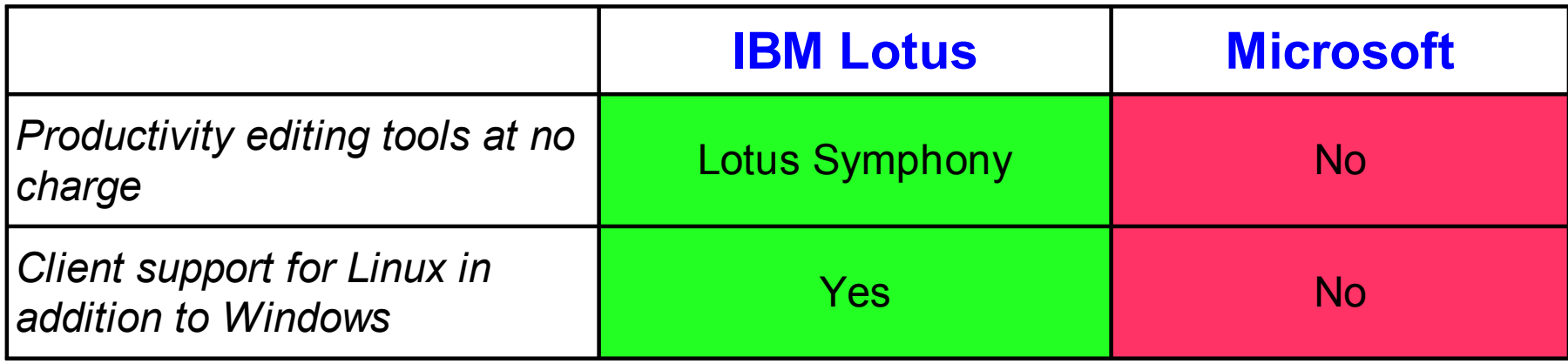

# Break

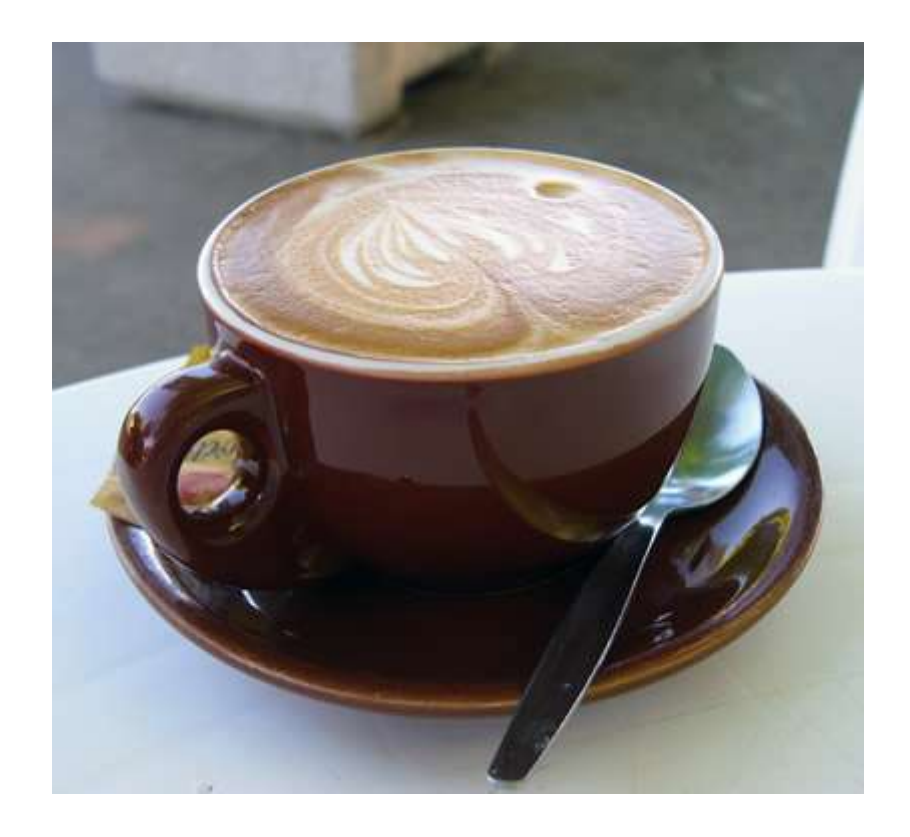